# expect 实现 scp ssh 自动输入密码登录

作者:Leif160519

原文链接:https://ld246.com/article/1587355015356

来源网站:[链滴](https://ld246.com/member/Leif160519)

许可协议:[署名-相同方式共享 4.0 国际 \(CC BY-SA 4.0\)](https://ld246.com/article/1587355015356)

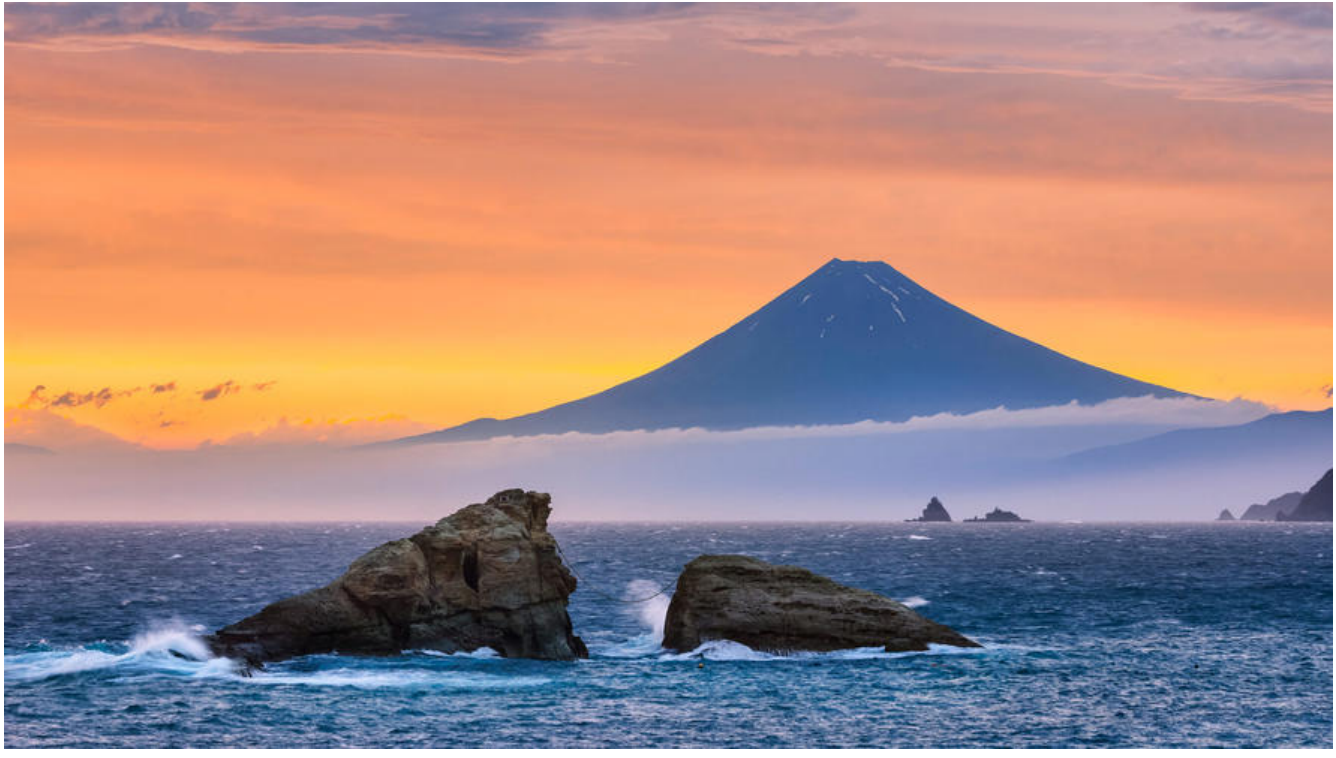

expect是一种自动交互语言,能实现在shell脚本中为scp和ssh等自动输入密码自动登录。 下面给出ssh和scp的使用示例:

## **1.ssh**

```
#!/bin/bash
expect -c "
spawn ssh root@192.168.81.11 \"ls;\"
expect {
   \"*assword\" {set timeout 30; send \"password\r\";}
   \"yes/no\" {send \"yes\r\"; exp_continue;}
 }
expect eof"
```
其中, password代表机器的密码, 并且最后必须以\r结束

## **2.scp**

```
 expect -c "
 spawn scp root@192.168.81.11:/root/1.log /root
 expect {
  \"*assword\" {set timeout 30; send \"password\r\";}
  \"yes/no\" {send \"yes\r\"; exp_continue;}
 }
 expect eof"
```
同理, password代表机器的密码, 并且最后必须以\r结束

### **3.参数解释**

● <u>spawn</u>: spawn是expect的语句,执行命令削都要加这句

● expect "assword:":这句意思是交互获取是否返回 password:关键字,因为在执行命令时会 回输入 password 的提示 xxxxxxxx password:

- set:设定变量为某个值
- send:将密码发送出去
- exp\_continue:重新执行 expect 命令分支
- set timeout -1 :设置超时方式为永远等待
- set timeout 30 "设置超时时间为 30 秒
- interact:代表执行完留在远程控制台,不加这句执行完后返回本地控制台
- expect eof:等待 spawn 进程结束后退出信号 eof

### **4.参考**

- Shell脚本学习之expect命令
- expect简介和使用例子